**Banc d' Essai**

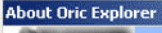

## Oric Explorer de Scott Davies

Lâchez tout! Voici l'utilitaire que nous attendions depuis des années. Un peu comme l'explorateur de Windows, mais adapté au monde Oric. Je vous dis tout de suite qu'il n'est pas complètement terminé et que vous ne pourrez pas tout faire avec, mais d'ores et déjà, c'est une merveille. Je n'arrête pas de découvrir ses possibilités, qui sont incroyables. Par exem-

ple et dans le désordre, on peut: 1) Rechercher

tous les fichiers dsk, tap

Address \$0501 - \$14FA<br>File length 4 090 bytes (4,0 KB)<br>Auto run is Disabled

 $\overline{\phantom{0}}$ 

 $\mathbf{c}$ 

**ERRE BAYLE** 

LE PROBLEME DU

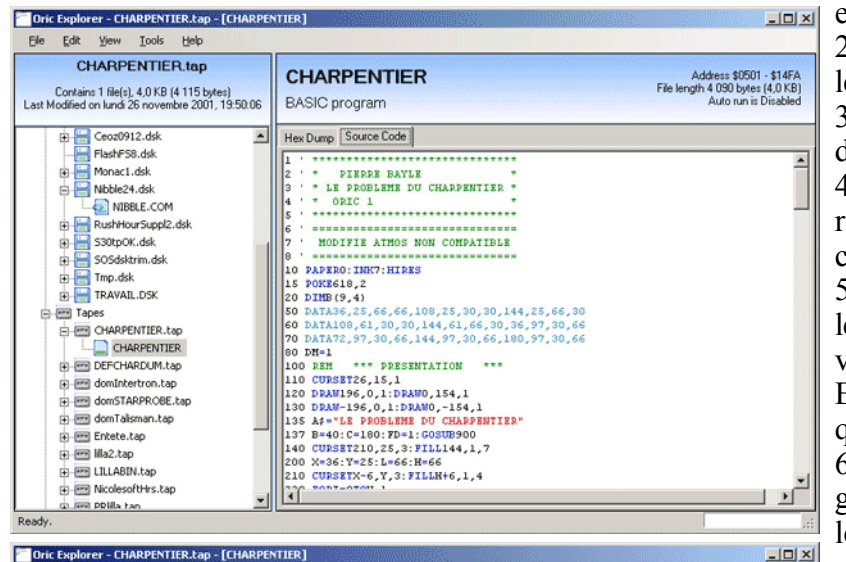

**CHARPENTIER** 

Hex Dump | Source Code |

BASIC program

 $|10501$ 

 $\begin{array}{r} \text{{\bf 80521}} \\ \text{{\bf 80531}} \\ \text{{\bf 80541}} \\ \text{{\bf 80551}} \end{array}$ 

 $\vert x \vert$ **Oric Explorer** Version 0.70 <sup>©</sup> Scott Davies, 2007 - 2008 I'd like to thank the following for their help and contributions Fabrice Frances, Symoon, Valeri,<br>Bernhard Elbl http://oric.mrandmrsdavies.com/ **OK** 

et rom dans un répertoire et ses sous-répertoires, par exemple dans le répertoire Euphoric.

> 2) Sauver en un seul geste un listing de tous les directories de toutes les disquettes.

> 3) Afficher les caractéristiques détaillées des dsk.

4) Visualiser la bitmap des disquettes, rechercher la localisation des fichiers et comparer des secteurs.

5) Visualiser le contenu des disquettes, sélectionner tel ou tel fichier et selon le cas, en visualiser le Dump Hexadécimal, le listing Basic ou Assembleur, l'écran Text ou Hires qu'il contient etc.

6) Les listings sont rendus très explicites, grâce à l'utilisation de couleurs: Vert pour les REM, bleu pour les mots clefs, rouge pour les chaînes, cyan pour les DATA, noir pour les valeurs numériques.

7) Et j'en passe! A vous de jouer avec ce super joujou. Mille mercis à Scott Davies pour ce beau travail. André C.

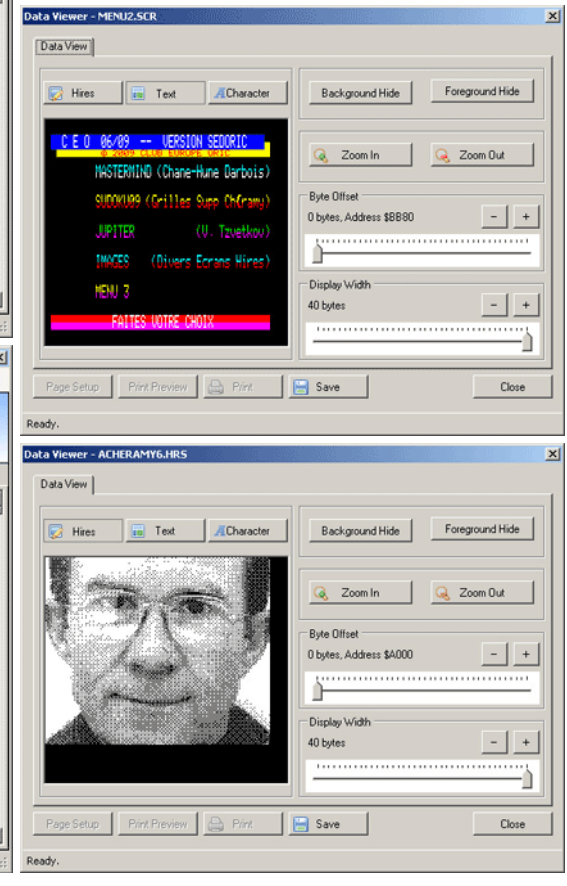

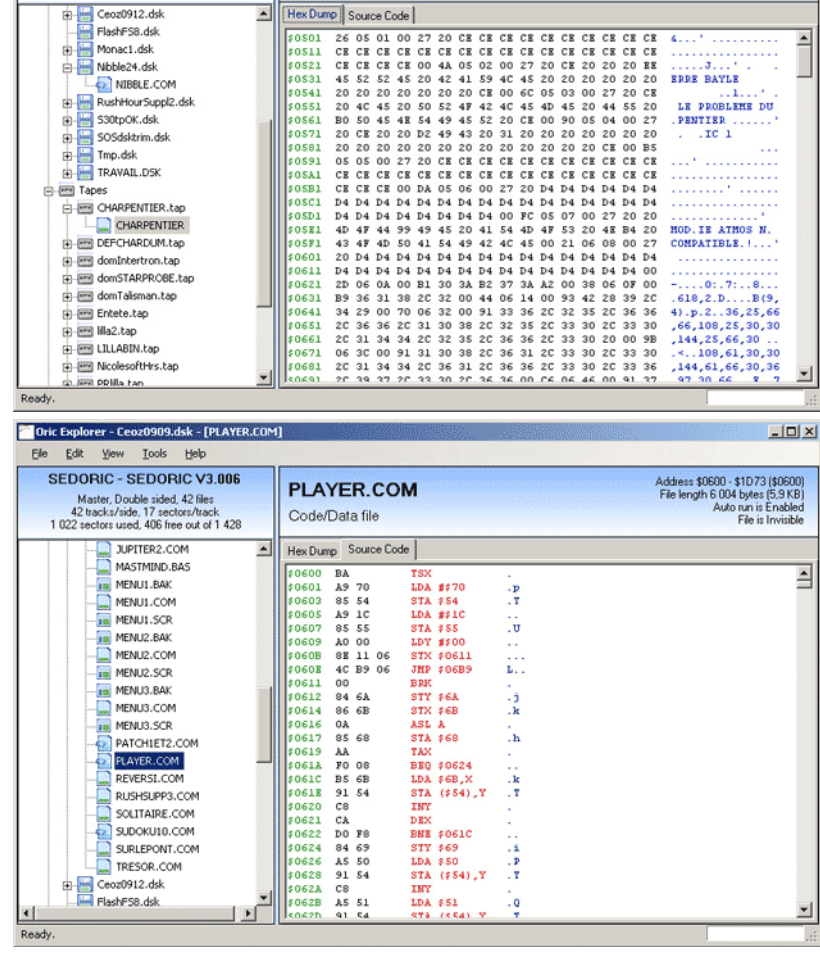

Elle Edit View Tools Help CHARPENTIER the

 $\frac{1}{2}$  Ceoz0912.ds

the Monac1.dsk<br>
Phillip Nbble24.dsk

FlashFS8.dsl

NIBBLE.COM

Contains 1 file(s), 4,0 KB (4 115 bytes)<br>Last Modified on lundi 26 novembre 2001, 19:50:06

Ceo-Mag n°236 19 Décembre 2009

## **BASIC Keywords and Tokens**

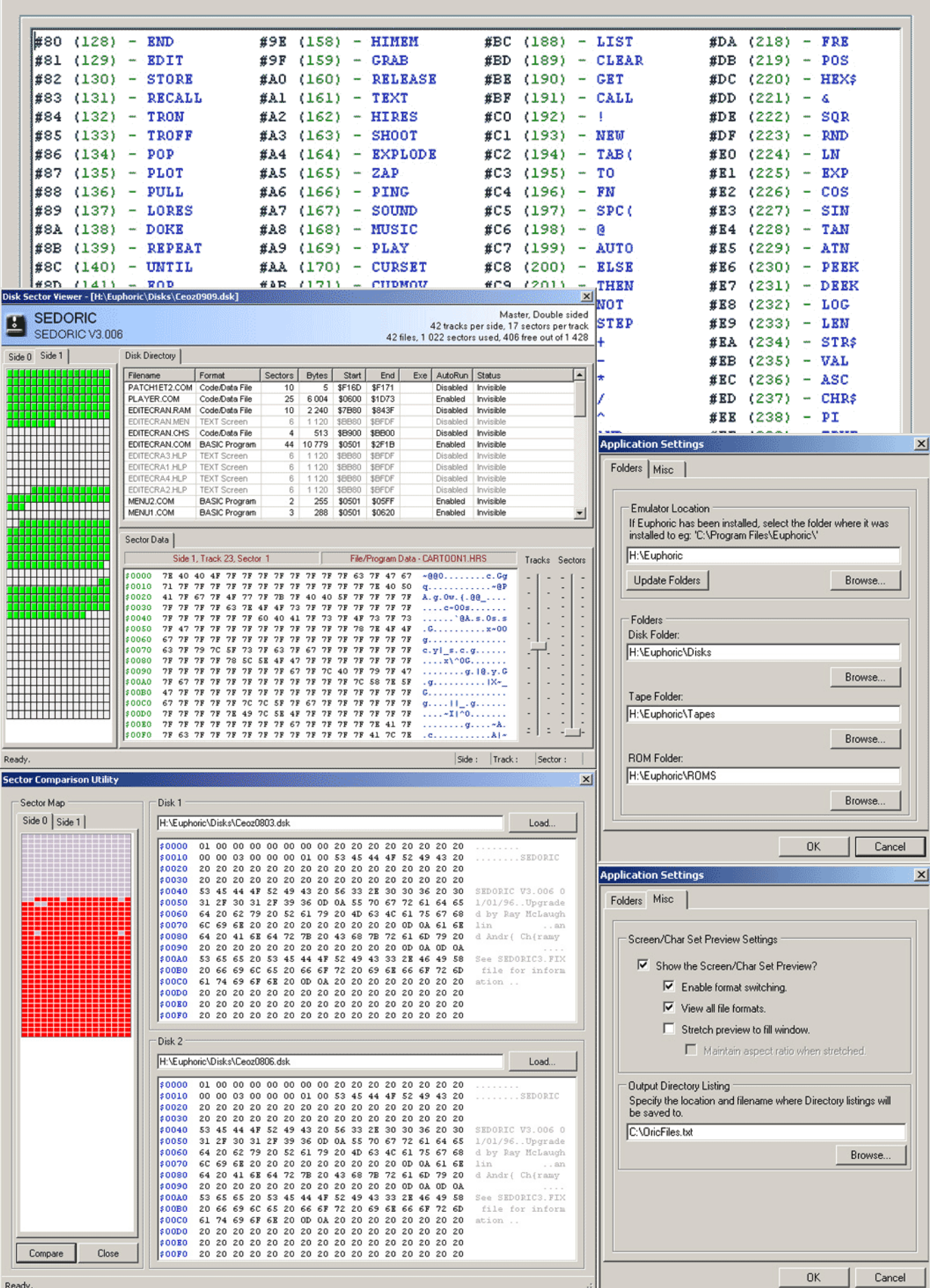

 $\vert x \vert$